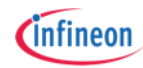

# **Strengthening the link between the real and the digital world [\(/cms/en/about-infineon/company/cypress-acquisition/\)](https://www.infineon.com/cms/en/about-infineon/company/cypress-acquisition/)**

> Home [\(/cms/en/\)](https://www.infineon.com/cms/en/) > Products [\(/cms/en/product/\)](https://www.infineon.com/cms/en/product/) > Evaluation Boards [\(/cms/en/product/evaluation-boards/\)](https://www.infineon.com/cms/en/product/evaluation-boards/) > TLE9015DQU\_TRX\_BRG

# TLE9015DQU\_TRX\_BRG **NEW**

# Battery Management System evaluation board which features the iso UART Transceiver IC TLE9015QU

### Overview

The evaluation board features the iso UART Transceiver IC **TLE9015DQU** (/**cms/en/product/battery-management-ics/tle9015dqu/)** based on distributed architecture including cabling and necessary software for Infineon . **AURIX™ Microcontroller [\(/cms/en/product/microcontroller/32-bit-tricore-microcontroller/\)](https://www.infineon.com/cms/en/product/microcontroller/32-bit-tricore-microcontroller/)**

## **Summary of Features**

- Easy connection to slave in the daisy chain
- Cables included for fast set up
- Ring mode support
- Wide supply range up to 45V input voltage
- Footprint for sensing IC integration

### **Benefits**

- Robust communication without need of transformers or common mode chokes
- Primary-on-Top or Primary-on-bottom selectable without tedious configuration
- Bi-directional communication scheme using error management logic
- $\bullet$  Ring mode topology for further system availability at low  $\circ$

## **Potential Applications**

- Hybrid Electric Vehicle (HEV)
- Plug-in Hybrid Electric Vehicle (PHEV)

B El i de la filla de la filla de la filla de la filla de la filla de la filla de la filla de la filla de la f<br>El filla de la filla de la filla de la filla de la filla de la filla de la filla de la filla de la filla de la

- Battery Electric Vehicle (BEV)
- Energy Storage System (ESS)
- Home Energy Storage system **Follow**

 $\leq$ 

• CAV

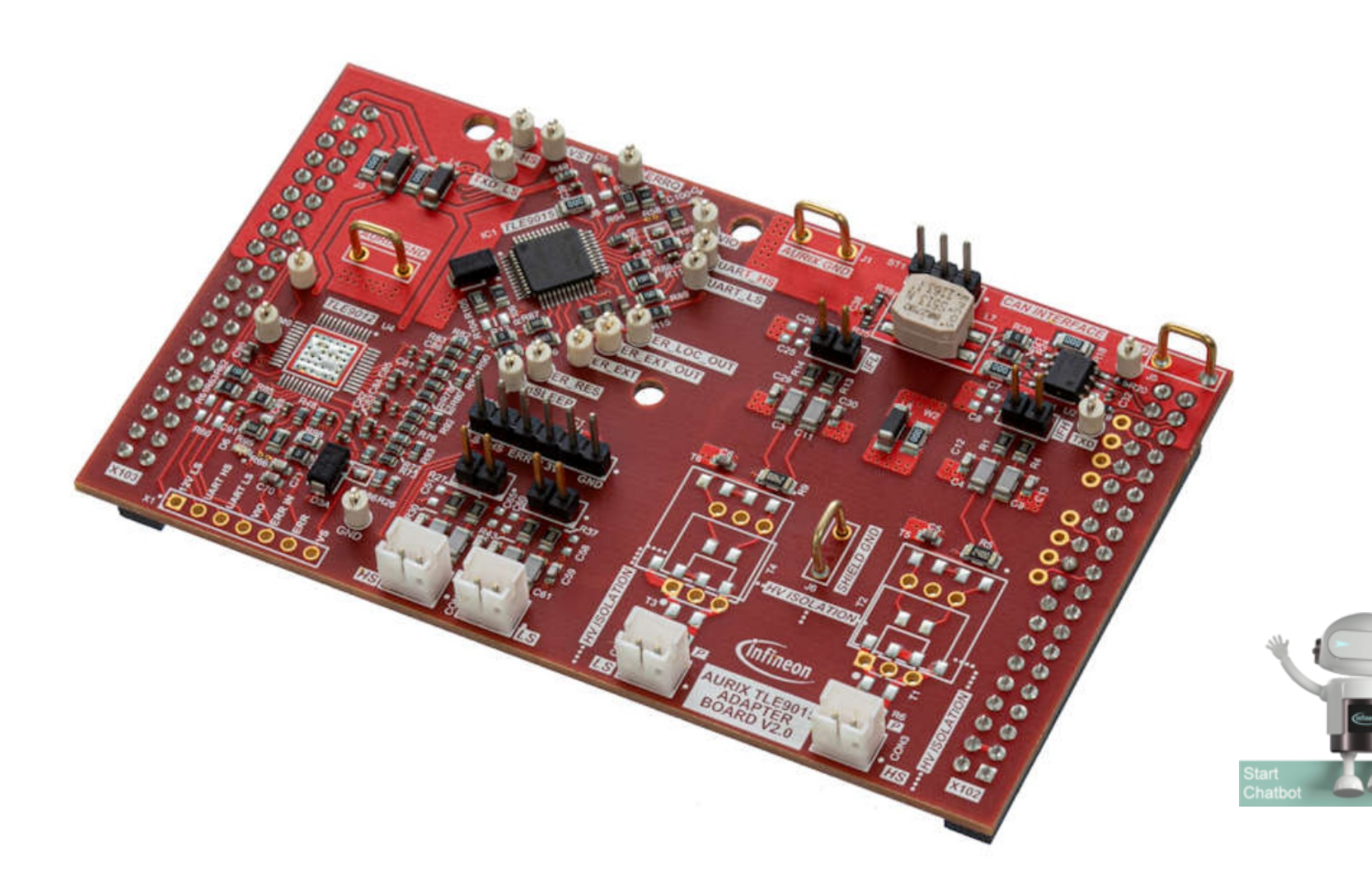

Parametrics

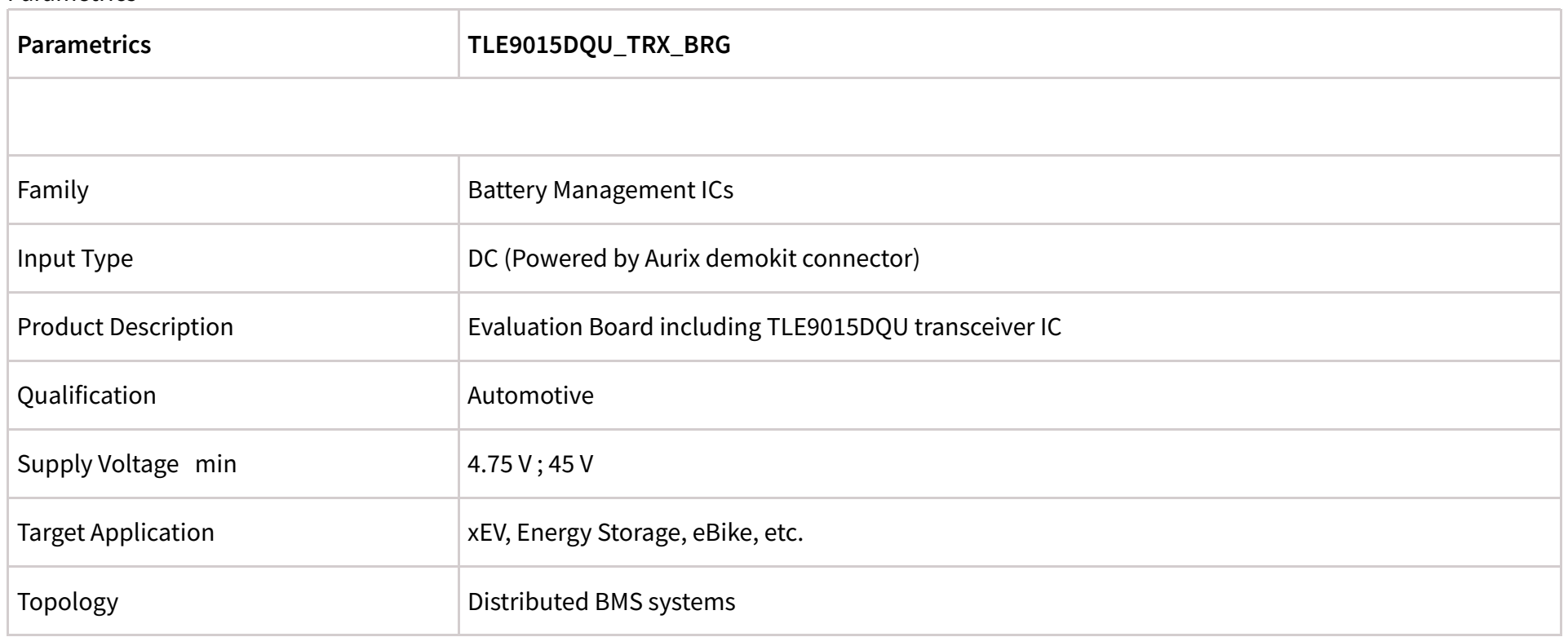

Documents

Login [\(/sec/login?ret=https%3A%2F%2Fwww.infineon.com%2Fcms%2Fen%2Fproduct%2Fevaluation-](https://www.infineon.com/sec/login?ret=https%3A%2F%2Fwww.infineon.com%2Fcms%2Fen%2Fproduct%2Fevaluation-boards%2Ftle9015dqu_trx_brg%2F%23!documents)

boards%2Ftle9015dqu\_trx\_brg%2F%23!documents)

to myInfineon to see all documents available

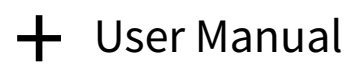

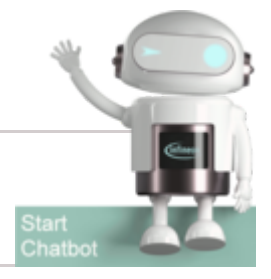

<span id="page-2-0"></span>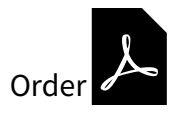

TLE9012DQU & TLE9015DQU User Manual <sup>2</sup> [\(/dgdl/Infineon-Infineon-TLE9012DQU\\_TLE9015DQU-UM-v01\\_00-EN-UserManual](https://www.infineon.com/dgdl/Infineon-Infineon-TLE9012DQU_TLE9015DQU-UM-v01_00-EN-UserManual-v01_00-EN.pdf?fileId=8ac78c8c7e7124d1017f0c4f8750574b) v01\_00-EN.pdf?fileId=8ac78c8c7e7124d1017f0c4f8750574b)

EN (/d dl/I fi I fi [TLE9012DQU](https://www.infineon.com/dgdl/Infineon-Infineon-TLE9012DQU_TLE9015DQU-UM-v01_00-EN-UserManual-v01_00-EN.pdf?fileId=8ac78c8c7e7124d1017f0c4f8750574b) TLE9015DQU UM 01 00 EN U M l 01 00 EN df?fil Id 8 78 8 7 7124d1017f0 4f8750574b)

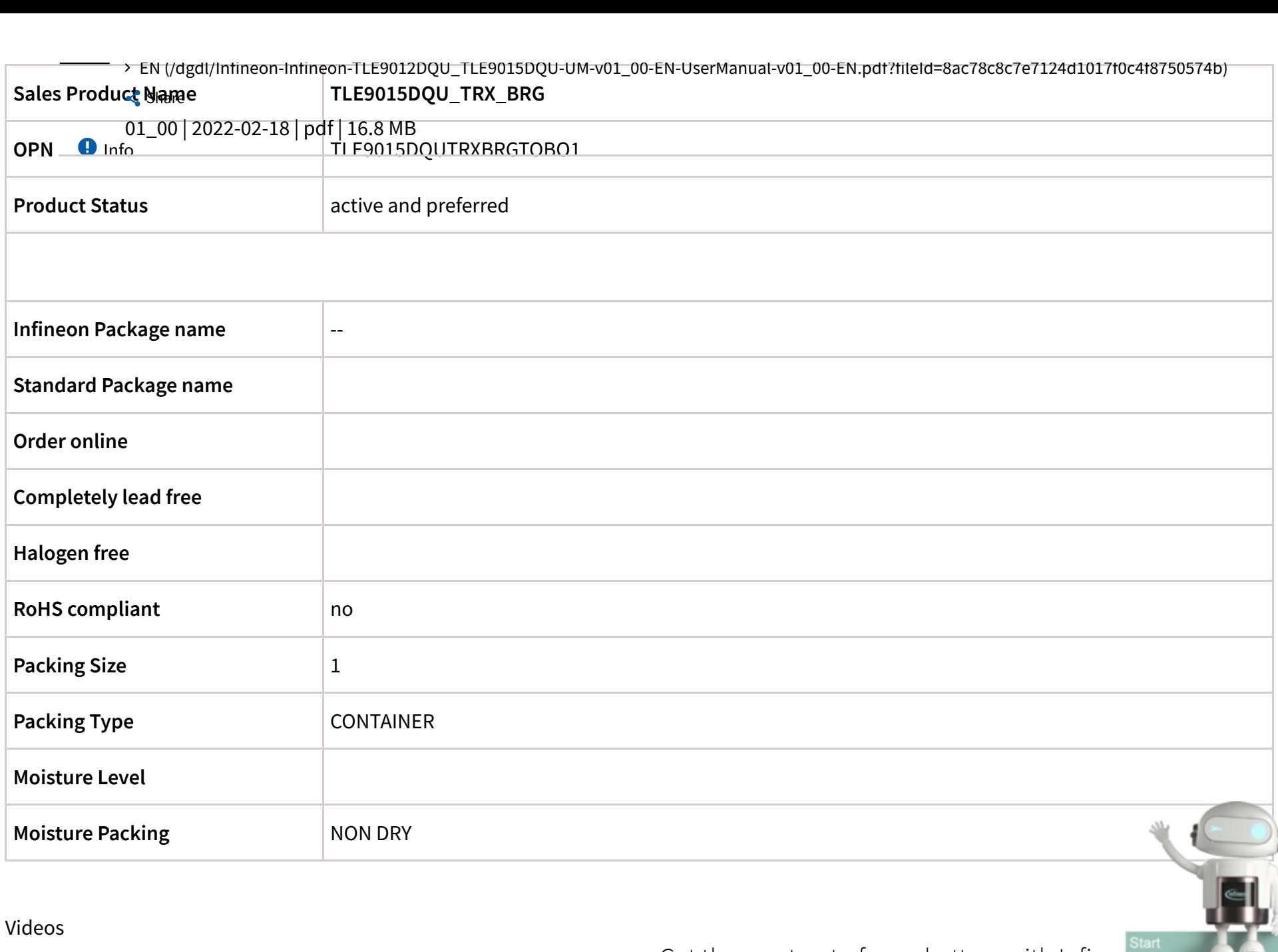

Get the most out of your battery with Infined Chatbot evaluation boards < Share

In this video, Roberta and Christian are showing the Infineon's b d'an de la companya de la companya de la companya de la companya de la companya de la companya de la company<br>Desenvolvements

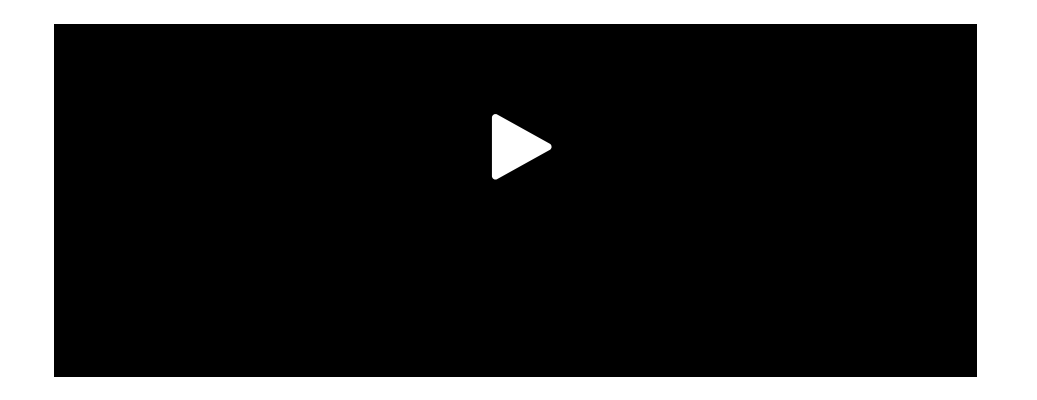

battery management IC TLE9012DQU and TLE9015DQU evaluation boards and how to use Battery monitoring GUI. For more information on products and evaluation boards visit https://www.infineon.com/bmsic

#### Support

Search the FAQs! Enter your search terms...  $Q$ 

Top 6 FAQs. Use the search bar above to show more!

Technical Support

The best way to reach out to our Applications Engineers is through our Developer Community **https://community.infineon.com [\(https://community.infineon.com\)](https://community.infineon.com/)** Our Applications Engineers moderate the community to ensu…

**+ Read [more](javascript:void(0))**

Partner Finder for support, software, hardware, dev tools, services

Infineon's partners offer products and services that complement our semiconductor device solutions to accelerate your development efforts and time to market. You can find them here: **https://www.infineon.com/partnerfinder [\(https://www.infineon.com/partnerfinder\)](https://www.infineon.com/partnerfinder)**.

**+ Read [more](javascript:void(0))**

Package information

The package information is available on **our homepage [\(https://www.infineon.com/packages\)](https://www.infineon.com/packages)**. Please note, that they are divided into the subcategories "Leaded and through-hole", "Surface Mounted Devices" and "Special Packages". You will fi d ll l l t k i f ti t ti t ti t li ti t li ti t li ti t ti t t<br>.

Notes on processing

Information regarding reflow profile, soldering temperature, soldering profile and further processing notes for most of the discrete products are mentioned in the Application Note. Please visit **<https://www.infineon.com/packages> (htt // i fi / k )** d f t th

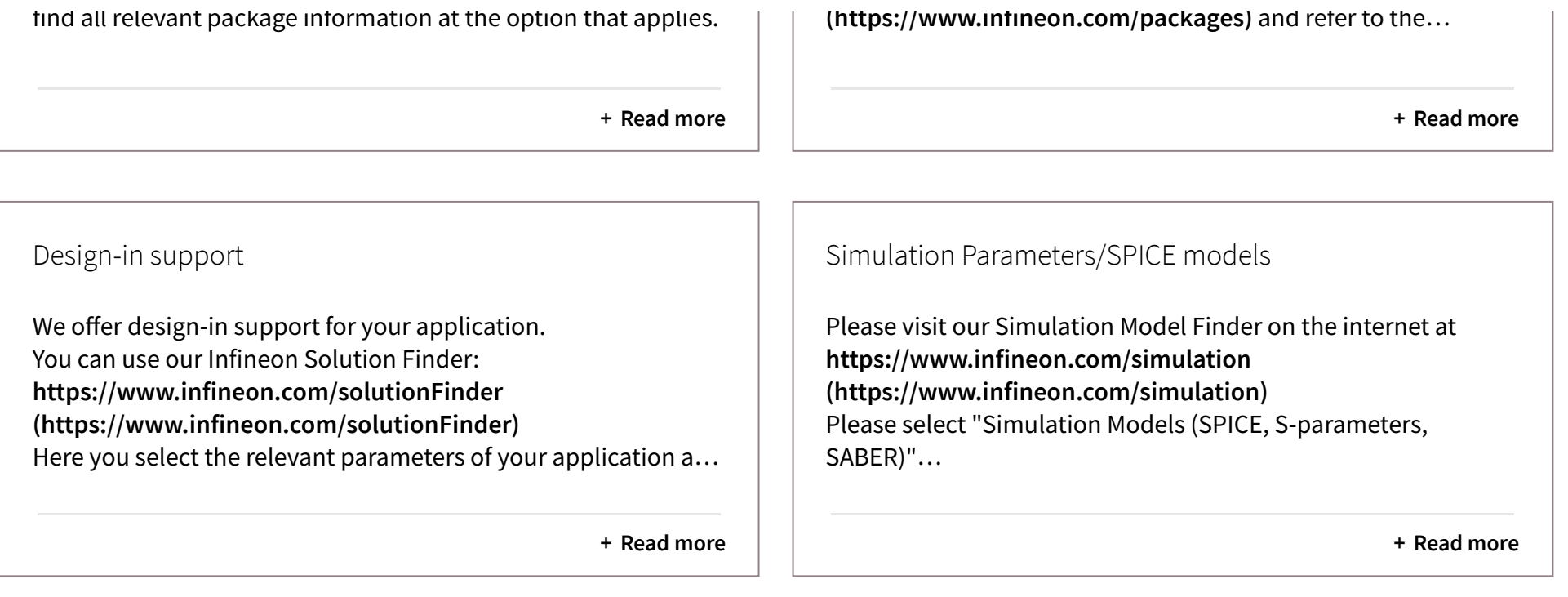

© 1999 - 2022 Infineon Technologies AG

苏ICP备15016286号-1 [\(http://www.beian.miit.gov.cn\)](http://www.beian.miit.gov.cn/)|

© 苏公网安备 32021402001016号 [\(http://www.beian.gov.cn/portal/registerSystemInfo?recordcode=32021402001016\)](http://www.beian.gov.cn/portal/registerSystemInfo?recordcode=32021402001016)|营业执照 [\(/cms/cn/ifwu\)](https://www.infineon.com/cms/cn/ifwu)

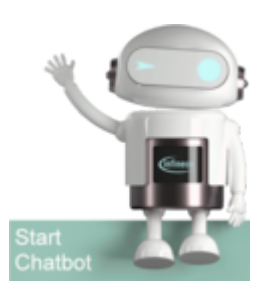